## **Smuxi - Support # 807: Exception: Object reference not set to an instance of an object**

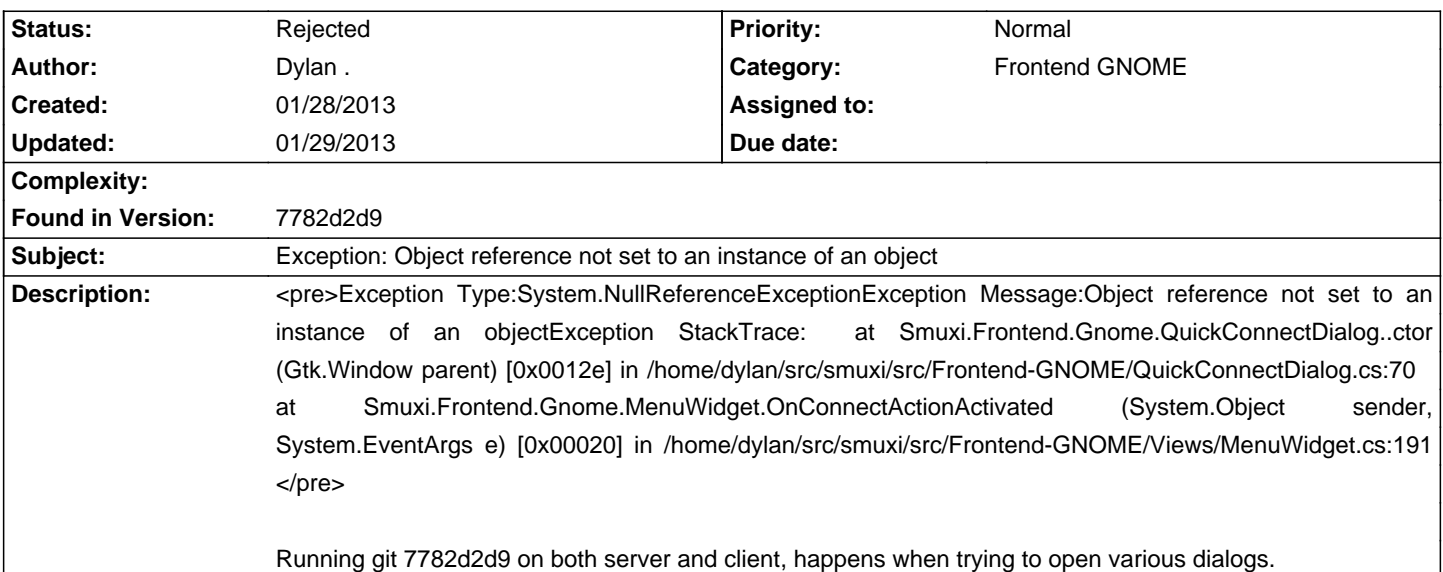

## **History**

## **01/29/2013 06:44 AM - Mirco Bauer**

- Category set to Frontend GNOME

- Status changed from New to Rejected

This happens when the GTK# code generator of MonoDevelop is on drugs. Revert all local changes of src/Frontend-GNOME/gtk-gui/ with: git checkout src/Frontend-GNOME/gtk-gui/ and it should work again after a rebuild.

## **01/29/2013 06:44 AM - Mirco Bauer**

- Tracker changed from Bug to Support